## **⽇本バスケットボール応援プロジェクト ⽇本⼀丸チャレンジの登録⽅法①**

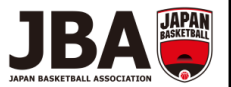

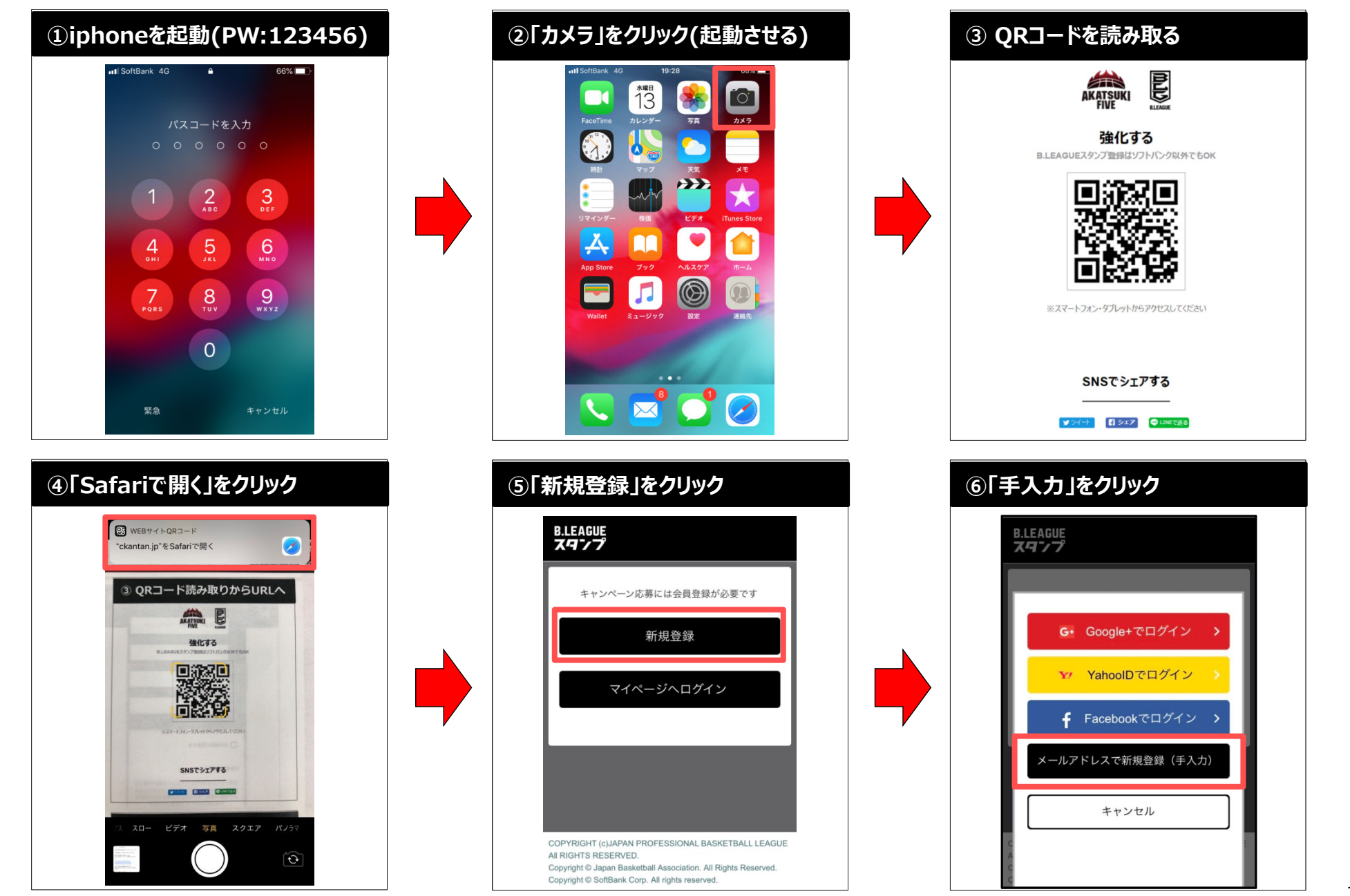

1

## **⽇本バスケットボール応援プロジェクト ⽇本⼀丸チャレンジの登録⽅法②**

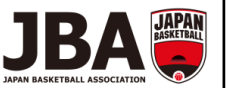

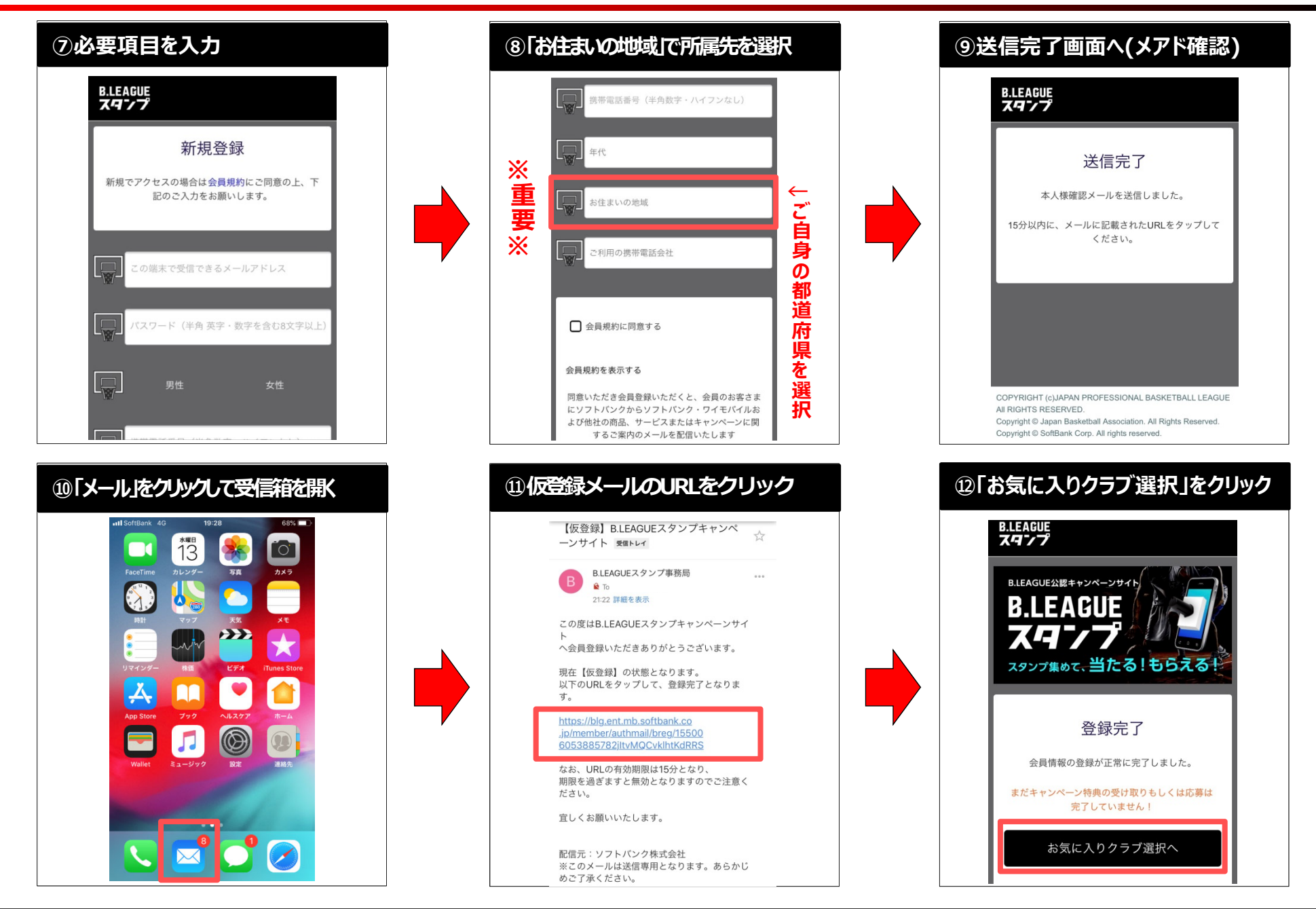

## **⽇本バスケットボール応援プロジェクト ⽇本⼀丸チャレンジの登録⽅法③**

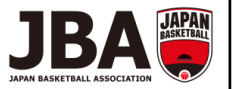

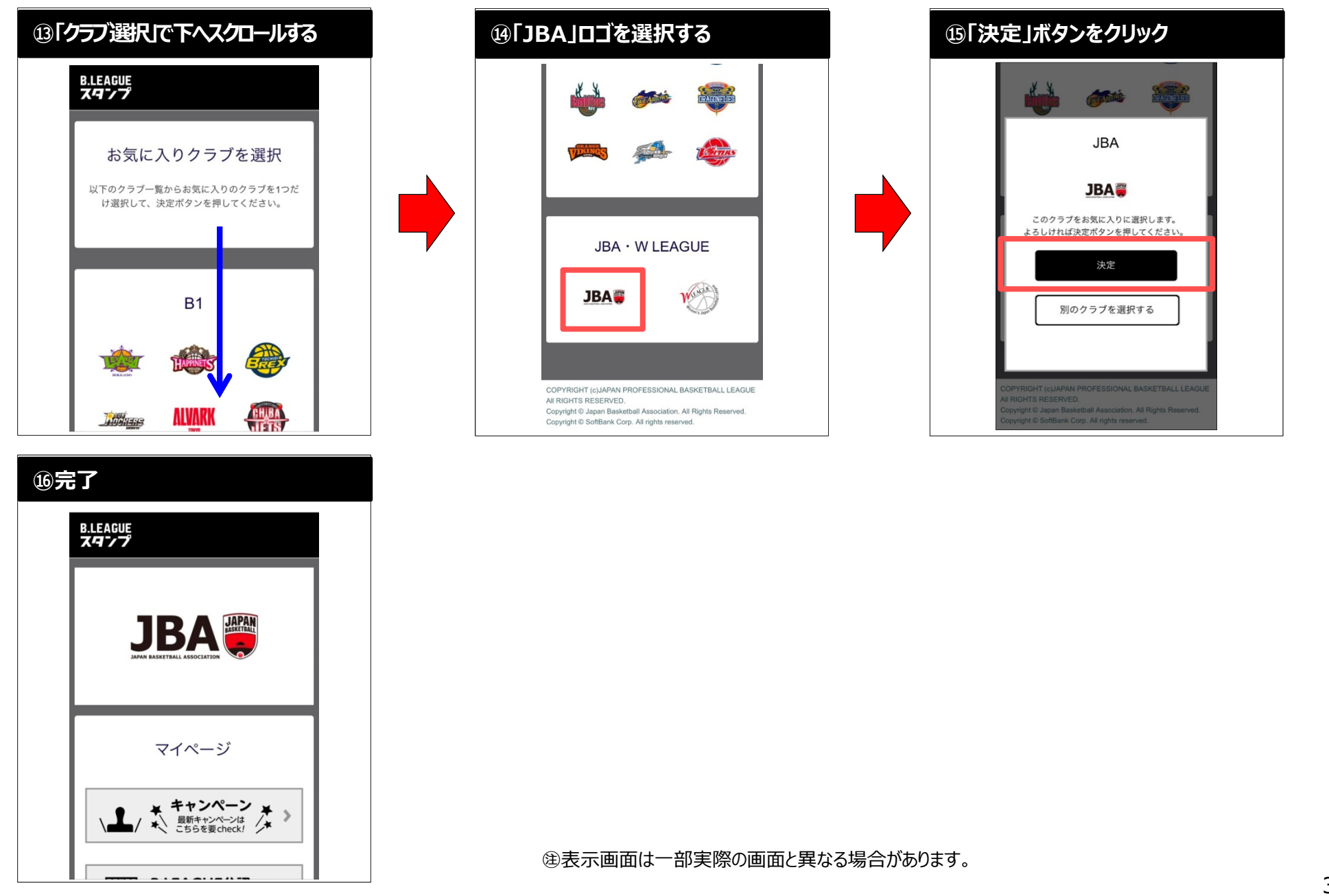